[Problems](http://download.documentget.ru/get.php?q=Problems Installing Itunes 10 Windows 7 64 Bit 11) Installing Itunes 10 Windows 7 64 Bit 11 >[>>>CLICK](http://download.documentget.ru/get.php?q=Problems Installing Itunes 10 Windows 7 64 Bit 11) HERE<<<

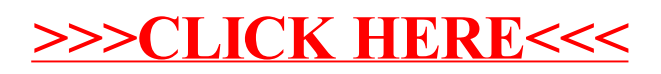